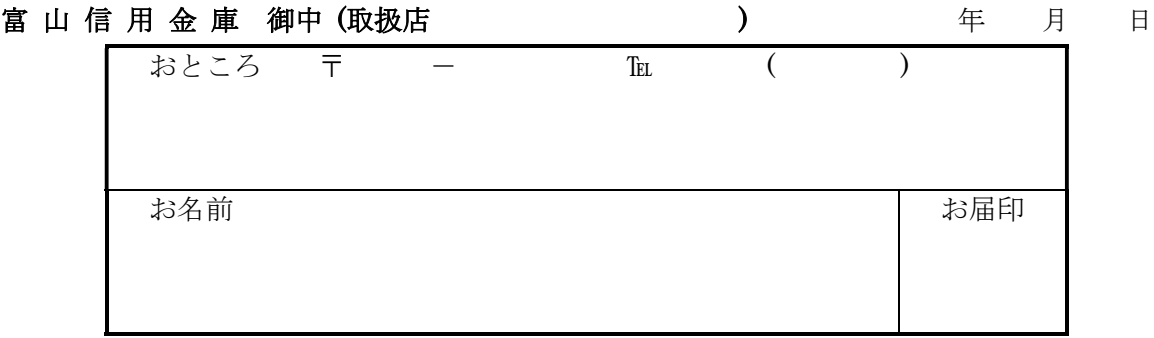

 でんさいネットサービスでの電子証明書の[追加・失効・再発行]を依頼します。 なお、本件に関しては私がその責に任じて、貴金庫には迷惑をかけません。

## 記

依頼内容の該当箇所に☑を付けてください。

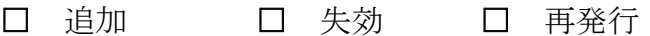

※「追加」の場合は「1」「2」「3」すべて欄の記入をお願いします。

「失効」「再発行」の場合は「1」「2」の記入をお願いします。

1.代表口座番号

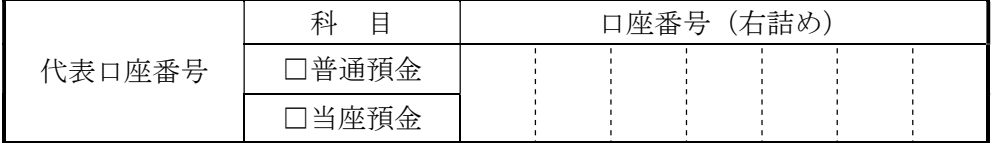

2.利用者番号(9桁)

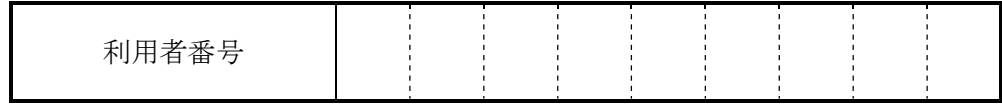

3.電子証明書 追加枚数

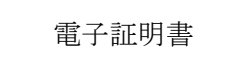

枚 追加発行を依頼します。

金庫使用欄 きょうしゃ きょうしゃ ついの 営業店

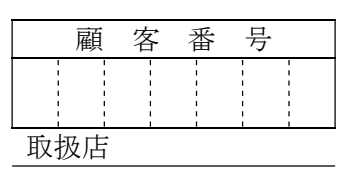

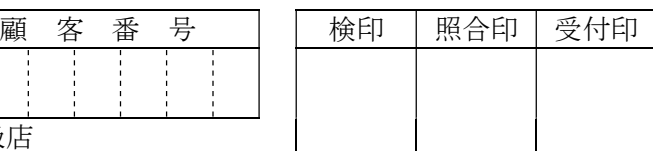

事務部

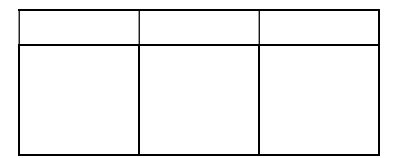